## **Муниципальное бюджетное общеобразовательное учреждение города Коврова «Средняя общеобразовательная школа №23 имени Героя Советского Союза Дмитрия Федоровича Устинова» (МБОУ СОШ №23)**

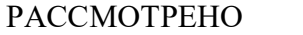

ПРИНЯТО

на заседании ШМО:

от «15» июня 2023 г.

протокол №5

педагогическим советом

протокол №8

от «6» июля 2023г.

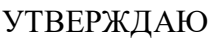

приказ №263-о/д

от «23» августа 2023г.

Директор МБОУ СОШ №23

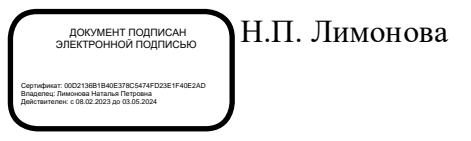

Дополнительная общеобразовательная общеразвивающая программа

# технической направленности

«3Д миры. Основы компьютерного 3Д-моделирования»

срок реализации программы – 1 год

уровень обучения – базовый

количество учебных часов – 72 часов

Составитель:

Ерхалева М.А. педагог дополнительного образования (учитель информатики, высшая категория)

## **Раздел 1. Комплекс основных характеристик программы 1.1 Пояснительная записка**

## *Направленность*

Дополнительная общеобразовательная общеразвивающая программа *технологической* направленности «3Д-миры. Основы компьютерного 3D моделирования» составлена для организации дополнительного образования учащихся среднего звена основной школы и ориентирована на обучающихся, проявляющих интересы и склонности в области информатики, математики, физики, моделирования, компьютерной графики.

## *Актуальность*

Системы автоматизированного проектирования, основывающиеся на трехмерном моделировании, в настоящее время становятся стандартом для создания конструкторской и технологической документации. Развитие и применение современных графических пакетов при изучении графического цикла дисциплин обусловлены спецификой предмета, требующей развитого пространственного мышления, умений воспринимать и производить графическую информацию. Пространственное мышление, как и любую другую способность человека, нужно и можно развивать. С помощью трехмерного моделирования в среде графических пакетов задача визуального представления геометрических объектов значительно упрощается.

Дополнительная общеобразовательная общеразвивающая программа «3Д-миры. Основы компьютерного 3D моделирования» разработана согласно требованиям следующих нормативных документов:

- Федеральный закон от 29.12.2012 г. № 273-ФЗ «Об образовании в Российской Федерации»;
- Концепция развития дополнительного образования детей до 2030 г., утверждённая распоряжением правительства Российской Федерации от 31 марта 2022 г. № 678-р;
- Приказ Министерства просвещения РФ от 09.11.2018 № 196 «Об утверждении Порядка организации и осуществлении образовательной деятельности по дополнительным общеобразовательным программам»;
- Приказ Министерства просвещения РФ от 30 сентября 2020 г. № 533 «О внесении изменений в порядок организации и осуществления образовательной деятельности по ДООП, утвержденный приказом Министерства просвещения РФ от 9 ноября 2018 г. № 196»;
- Национальный проект «Образование» (протокол заседания Президиума Совета при Президенте РФ по стратегическому развитию и национальным проектам от 24.12.2018 г.  $N_2$  16).
- Федеральный проект «Успех каждого ребенка» (протокол заседания проектного комитета по национальному проекту «Образование» от 7.12.2018 г. № 3.
- Письмо Минобрнауки от 18.11.2015г. № 09-3242 «Методические рекомендации по проектированию дополнительных общеразвивающих программ (включая разноуровневые программы), разработанные Минобрнауки России совместно с ГАОУ ВО «Московский государственный педагогический университет», ФГАУ «Федеральный институт развития образования» и АНО дополнительного профессионального образования «Открытое образование»;
- Распоряжение правительства РФ от 29.05.2015 № 996-р «Стратегия развития воспитания в РФ на период до 2025 года»;
- Концепция духовно-нравственного развития и воспитания личности гражданина России от 2009 г.;
- Распоряжение Администрации Владимирской области от 9.04.2020 г. № 270-р «О введении системы ПФДО на территории Владимирской области»;
- Приказ управления образования № 284 от 6 июля 2020 г. «О реализации распоряжения департамента образования администрации Владимирской области от 30.06.2020 г. № 717

«Об исполнении постановления администрации Владимирской области от 09.06.2020 г. № 365;

- Постановление администрации г. Коврова № 1009 от 15.06.2020 г. «Об утверждении программы ПФДО детей в г. Коврове»;
- Санитарные правила СП 2.4.3648-20 «Санитарно-эпидемиологические требования к организациям воспитания и обучения, отдыха и оздоровления детей и молодежи», утвержденные Постановлением Главного государственного санитарного врача РФ от 28.09.2020г. № 28.

Программа «3Д-миры. Основы компьютерного 3Д-моделирования» составлена на основе программы «КОМПАС-3D: учимся моделировать и проектировать на компьютере». Разработчики А.А. Богуславский, И.Ю. Щеглова, Коломенский государственный педагогический институт.

#### *Своевременность*

Работа с 3D графикой – одно из самых популярных направлений использования персонального компьютера, причем занимаются этой работой не только профессиональные художники и дизайнеры. Данные направления ориентируют подростков на рабочие специальности, воспитывают будущих инженеров – разработчиков, технарей, способных к высокопроизводительному труду, технически насыщенной производственной деятельности.

## *Отличительные особенности программы*

Программа состоит в том, что занятия по 3D моделированию помогают приобрести глубокие знания в области технических наук, ценные практические умения и навыки, воспитывают трудолюбие, дисциплинированность, культуру труда, умение работать в коллективе. Знания, полученные при изучении программы «3Д-миры. Основы компьютерного 3D моделирования», учащиеся могут применить для подготовки мультимедийных разработок по различным предметам – математике, физике, химии, биологии и др. Трехмерное моделирование служит основой для изучения систем виртуальной реальности.

#### *Адресат программы*

Возраст детей, участвующих в освоении дополнительной общеобразовательной общеразвивающей программы 12-17 лет.

Программа предназначена для работы во внеурочное время с учащимися, интересующимися информационными технологиями (программирование, моделирование и т.д.). *Объем и сроки освоения*

Объём и срок освоения общеразвивающей программы: определяется содержанием программы и составляет 1 год (72 часа), предполагает проведение 36 занятий, один раз в неделю по два часа.

#### *Формы обучения*

Программа реализуется в очной форме, в том числе с возможностью использования дистанционных образовательных технологий и электронного обучения (Закон № 273-Ф3, гл.2, ст.17, п.2.).

Основной тип занятий – комбинированный, сочетающий в себе элементы теории и практики. Большинство заданий курса выполняется самостоятельно с помощью персонального компьютера и необходимых программных средств. Также программа курса включает групповые и индивидуальные формы работы обучающихся (в зависимости от темы занятия).

*Формы организации деятельности*детей на занятии: групповые, индивидуально- групповые, индивидуальные, коллективные, выставки, защита проектов, игры, конкурсы и олимпиады, творческая мастерская.

#### *Особенности организации образовательного процесса*

Содержание занятий отвечает требованию к организации внеурочной деятельности. Подбор заданий отражает реальную интеллектуальную подготовку детей, содержит полезную и любопытную информацию, способную дать простор воображению. Программа предполагает индивидуальный подход к каждому ребенку.

Занятия проводятся в группах с количеством обучающихся не более 15 человек. Такое

количество детей в группе является оптимальным, позволяя осуществлять индивидуальный и дифференцированный подход в процессе обучения.

## *Режим занятий*

Режим организации занятий по данной дополнительной общеобразовательной общеразвивающей программе определяется календарным учебном графиком и соответствует нормам, утвержденным Постановлением Главного государственного санитарного врача РФ от 28.09.2020 г. №28 «Об утверждении санитарных правил СП 2.4.3648-20 «Санитарноэпидемиологические требования к организациям воспитания и обучения, отдыха и оздоровления детей и молодежи».

Занятия проводятся 1 раз в неделю по 2 академических часа. Перерыв между уроками и занятием кружка не менее 40 минут. В каникулярное время проводятся интеллектуальные игры и соревнования, ориентированные на групповое взаимодействие и успешную социализацию.

## **1.2. Цель и задачи программы**

*Цель программы:* Развитие конструкторских способностей детей и формирование пространственного представления за счет освоения базовых возможностей среды трехмерного компьютерного моделирования. Познакомить с принципами и инструментарием работы в трехмерных графических редакторах, возможностями 3D печати.

#### *Задачи:*

*Предметные:*

• получение первоначальных знаний о 3D-моделировании, 3D-печати и 3Dсканировании;

- знакомство с приемами доработки моделей под 3D-печать;
- формирование технологических навыков моделирования и проектирования;
- формирование навыков работы в проектных технологиях;
- формирование информационной культуры учащихся;
- знакомство с правилами безопасной работы с техникой.

*Личностные:*

• освоения знаний о 3D-технологиях;

• организации деятельности, направленной на применение полученных знаний в учебной деятельности;

• воспитания ответственного отношения к результатам своей работы и работы всего коллектива;

- воспитания творческого отношения к выполняемой работе;
- формирования умения работать в коллективе, эффективно распределять
- обязанности.

*Метапредметные:*

• способности применения знаний для создания собственных моделей;

• способности к аналитическому мышлению, навыков самостоятельной работы, умения проводить сравнительный анализ и обобщать;

- навыков коллективной творческой деятельности;
- коммуникативных навыков в отношениях со сверстниками.

Важно пробудить в детях желание экспериментировать, формулировать и проверять гипотезыи учиться на своих ошибках.

## **1.3 Содержание программы**

## **Учебно-тематический план**

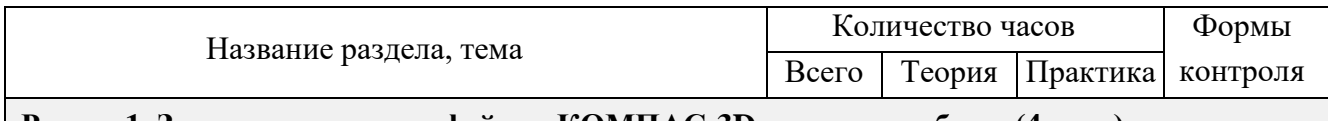

**Раздел 1. Знакомство с интерфейсом КОМПАС-3D и начало работы (4 часа)**

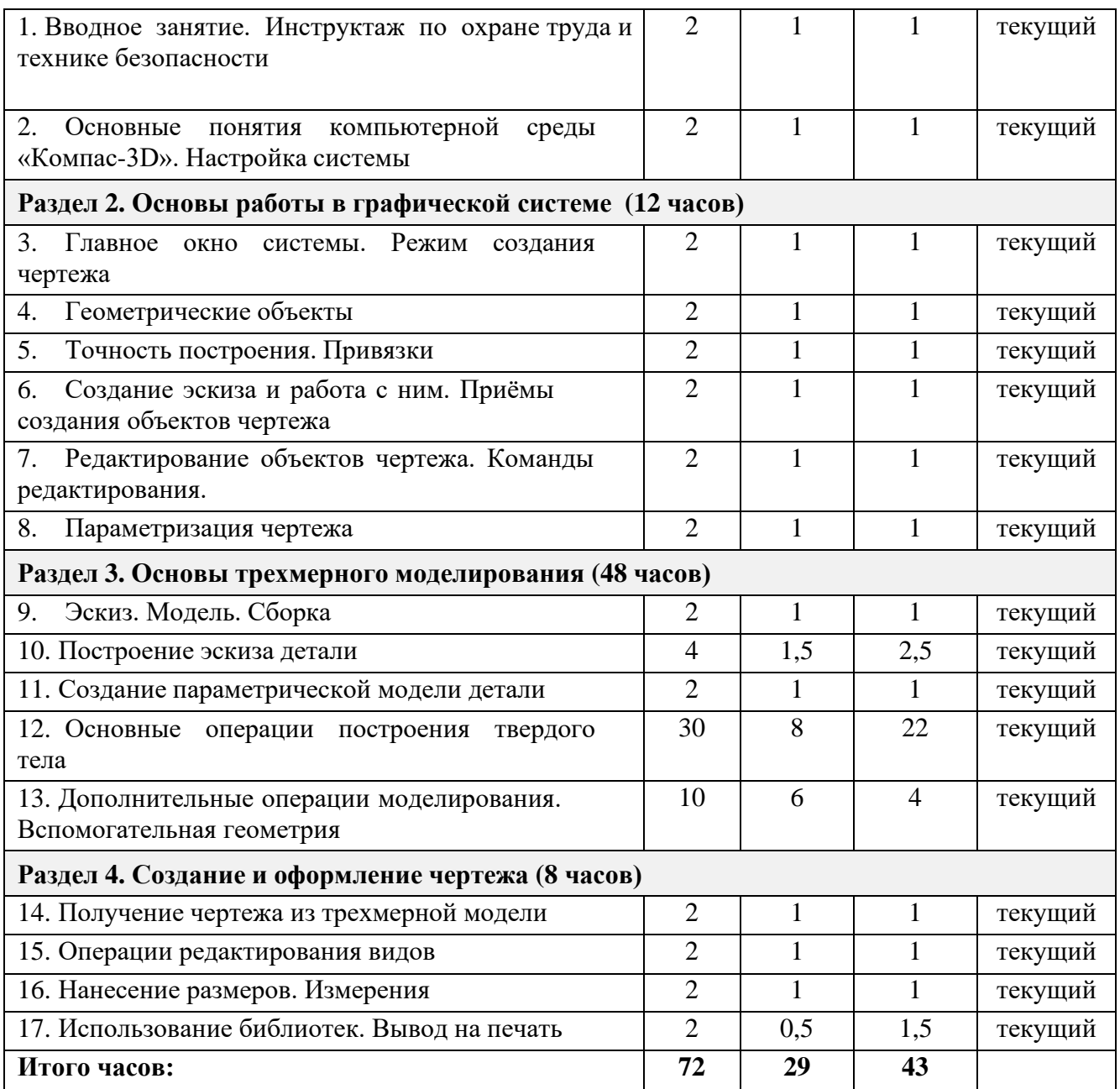

## **Содержание учебного плана**

## **Раздел 1. Знакомство с интерфейсом КОМПАС-3D и начало работы (4 часа)**

1. Вводное занятие. Инструктаж по охране труда и технике безопасности в кабинете информатики.

Основные понятия компьютерной среды «Компас-3D». Настройки параметров системы и текущего документа. Управление изображением. Команды и способы управления изображением. Сохранение файла. Автоматическое сохранение.

2. Настройка интерфейса системы. Команды. Панели инструментов.

Интерфейс системы. Панели инструментов. Панель инструментов «Стандартная». Компактная панель, ее назначение и структура. Панель «Свойства объектов», назначение и структура.

## **Раздел 2. Основы работы в графической системе (12 часов)**

1. Главное окно системы. Режим создания чертежа

Создание чертежа. Менеджер документа. Настройка формата и оформления чертежа. Основные панели. Рабочая область чертежа.

## 2. Геометрические объекты

Виды объектов. Линии. Типы линий. Особенности в наименованиях типов линий и их цветов. Построение отрезков. Параметры команды. Построение контура по вспомогательным прямым. Построение окружностей, многогранников, эллипсов. Параметры команд.

## 3. Точность построения. Привязки.

Привязки. Глобальные и локальные привязки. Настройка глобальных привязок. Вспомогательные прямые. Назначение, виды и способы применения.

4. Создание эскиза и работа с ним. Приёмы создания объектов чертежа Построение вводом координат, автоматическое создание, полуавтоматическое созданиеобъектов.

5. Редактирование объектов чертежа. Команды редактирования. Проектирование сложных форм на плоскости. Команды редактирования. Перемещение,поворот, копирование, масштабирование, зеркальное отражение, обрезка и удлинениеобъектов. Параметры команд.

6. Параметризация чертежа

Задание дополнительных условий для нескольких объектов: вертикальность, горизонтальность, совпадение, касание, фиксация. Отображение наложенных ограничений.

## **Раздел 3. Основы трехмерного моделирования (48 часов)**

1. Эскиз. Модель. Сборка

Создание файла детали. Дерево модели.

- 2. Построение эскиза детали
- Понятие эскиза. Принципы построения объема на основе плоского эскиза. Плоскость эскиза. Требования к эскизам. Понятия операции и контура. Общие требования к контурам. Создание твердотельного элемента на основе эскиза.
- Построение эскиза сложного контура.
	- 3. Создание параметрической модели детали

Параметризация элементов эскиза. Команды параметризации. Отображение и сокрытие ограничений. Просмотр и удаление ограничений. Включение и настройка параметрического режима.

- 4. Основные операции построения твердого тела
- Создание формы методом выдавливания. Панель свойств и параметры операций. Операции приклеивания и вырезания. Требования к эскизу приклеиваемого или вырезаемого элемента при операции выдавливании. Тонкостенный элемент. Локализации ошибок.
- Создание формы методом вращения. Панель свойств и параметры операций. Операции приклеивания и вырезания. Требования к эскизу приклеиваемого или вырезаемого элемента при операции вращения. Тонкостенный элемент. Локализацииошибок.
- Создание формы методом кинематической операции. Панель свойств и параметры операций. Операции приклеивания и вырезания. Требования к эскизу приклеиваемого или вырезаемого элемента при кинематической операции. Тонкостенный элемент. Локализации ошибок.
- Создание формы методом сечений. Панель свойств и параметры операций. Операции приклеивания и вырезания. Требования к эскизу приклеиваемого или вырезаемого элемента при операции по сечениям. Тонкостенный элемент. Локализации ошибок.
	- 5. Дополнительные операции моделирования. Вспомогательная геометрия
- Построение зеркального тела. Круговой и линейный массивы операций.
- Дополнительные операции: отверстие, фаски, скругления. Моделирование резьбы. Условное изображение резьбы. Создание дополнительных плоскостей.
- Стенки и ребра жесткости. Создание оболочки и ребра.
- Проектирование модели корпусной детали.

• Упругие элементы. Пружины сжатия. Проектирование модели винтовой пружины.

#### **Раздел 4. Создание и оформление чертежа (8 часов)**

1. Получение чертежа из трехмерной модели.

Изображения в САПР. Системный вид. Свойства вида. Слои. Назначение и свойства. Ассоциативные виды. Создание стандартных видов. Панель свойств. Создание проекционных видов. Виды по стрелке. Размещение видов на поле чертежа. Переключение между видами. Создание местного вида. Вид с разрывом. Аксонометрии. 2. Операции редактирования видов.

Вращение изображения вида. Разрушенные виды. Виды разрезов. Размещение разрезов на чертеже. Разрезы простые. Создание простого разреза. Линия разреза. Обозначение разреза. Детали, изображаемые как неразрезанные. Штриховка. Редактирование штриховки. Сложные разрезы. Ступенчатый разрез. Ломаный разрез. Местный разрез. Сечения. Выносные элементы.

3. Нанесение размеров. Измерения.

Виды размеров. Команды размеров. Настройка и редактирование параметров размеров. Панель свойств. Управление изображением выносных и размерных линий. Управление размещением размерной надписи. Редактирование размеров.

4. Использование библиотек. Вывод на печать.

Использование библиотеки стандартных изделий. Подготовка документа к печати. Настройки.

## **1.4 Планируемые результаты**

#### *Предметные:*

- -умение использовать терминологию моделирования;
- -умение работать в среде графических 3D редакторов;
- - умение создавать новые примитивные модели из имеющихся заготовок путем разгруппировки группировки частей моделей и их модификации; *Метапредметные:*
- -умение ставить учебные цели;
- -умение использовать внешний план для решения поставленной задачи;
- -умение планировать свои действия в соответствии с поставленной задачей и условиями ее реализации;
- -умение осуществлять итоговый и пошаговый контроль выполнения учебного задания по переходу информационной обучающей среды из начального состояния в конечное;
- -умение сличать результат действий с эталоном (целью);
- -умение вносить коррективы в действия в случае расхождения результата решения задачи с ранее поставленной целью;
- -умение оценивать результат своей работы с помощью тестовых компьютерных программ, а также самостоятельно определять пробелы в усвоении материала курса.
- -владение основами самоконтроля, самооценки, принятия решений и осуществления осознанного выбора в учебной и познавательной деятельности
- -умение самостоятельно определять цели своего обучения, ставить и формулировать для себя новые задачи в учёбе и познавательной деятельности, развивать мотивы и интересы своей познавательной деятельности;
- -умение определять понятия, создавать обобщения, устанавливать аналогии, классифицировать, самостоятельно выбирать основания и критерии для классификации, устанавливать причинно-следственные связи, строить логическое рассуждение, умозаключение (индуктивное, дедуктивное и по аналогии) и делать выводы;
- -умение создавать, применять и преобразовывать графические объекты для решения учебных и творческих задач;
- -умение осознанно использовать речевые средства в соответствии с задачей коммуникации.

*Личностные результаты:*

- -формирование ответственного отношения к учению, готовности и способности, обучающихся к саморазвитию и самообразованию на основе мотивации к обучению и познанию;
- -формирование целостного мировоззрения, соответствующего современному уровню развития науки и общественной практики;
- -развитие осознанного и ответственного отношения к собственным поступкам при работе с графической информацией;
- -формирование коммуникативной компетентности в процессе образовательной, учебно-исследовательской, творческой и других видов деятельности.

## **Раздел 2 Комплекс организационно-педагогических условий 2.1 Календарный учебный график**

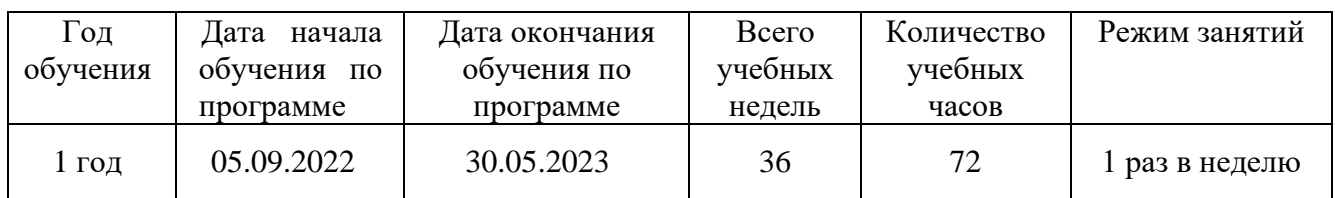

## *Календарный учебный график*

## *Тематическое планирование*

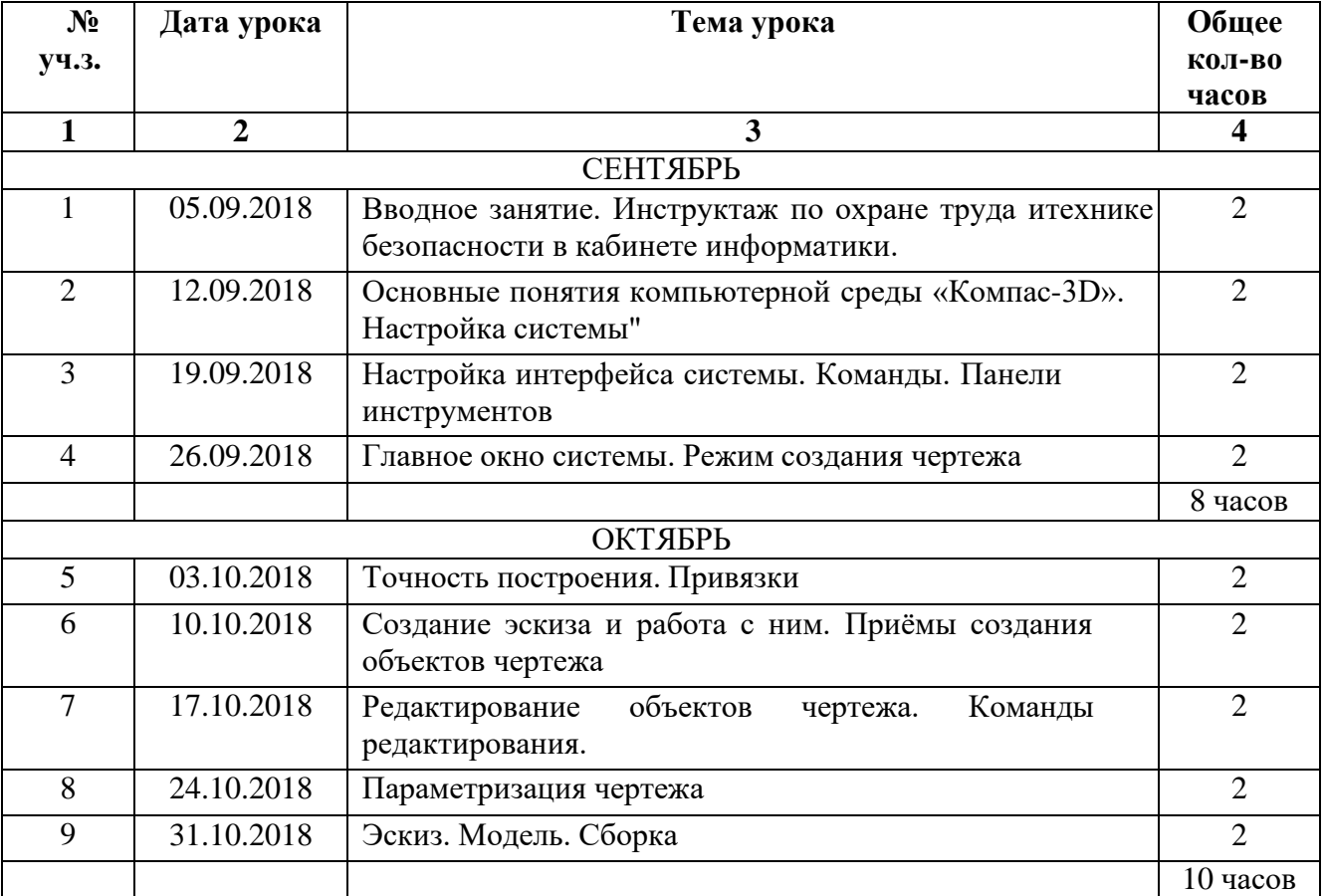

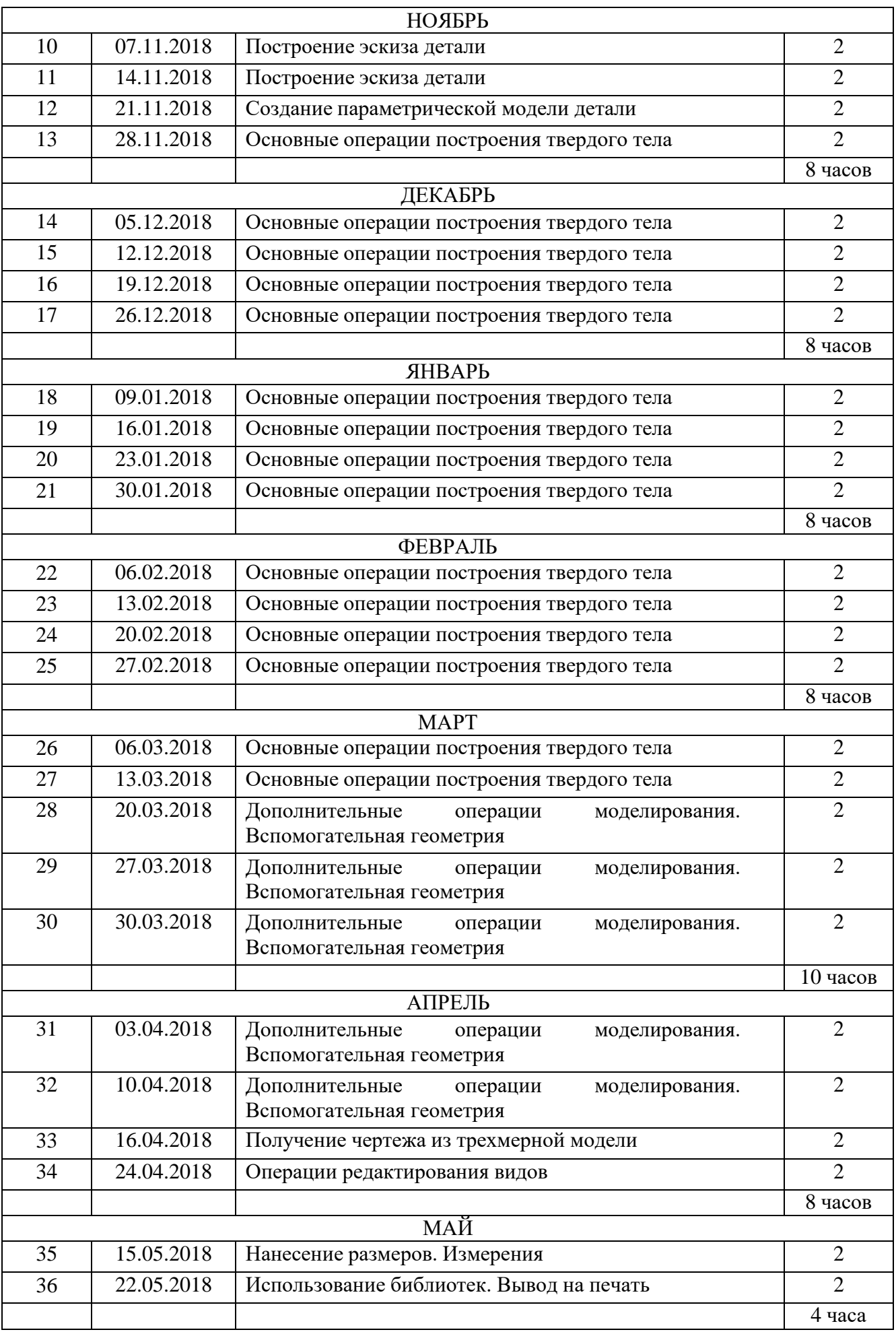

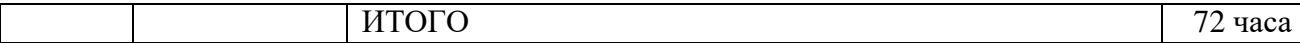

#### **2.2 Условия реализации программы**

## **Материально - техническое обеспечение**:

Рекомендуется использовать следующее лабораторное оборудование:

- Компьютеры или ноутбуки
- 3D-сканер
- 3D-принтер
- Локальная сеть
- Выход в интернет с каждого рабочего места
- Сканер, принтер черно-белый и цветной
- Интерактивная доска или экран
- Программное обеспечение
- Офисные программы
- Графические редакторы векторной и растровой графики
- Программы САПР «Компас-3D»

#### **Информационное обеспечение**

Используются следующие дидактические материалы для обучающихся:

- Конспекты занятий по предмету «3D-моделирование»
- Инструкции и презентации к занятиям
- Проектные задания, проекты и рекомендации к выполнению проектов
- Диагностические работы с образцами выполнения и оцениванием
- Раздаточные материалы (к каждому занятию)
- Положения о конкурсах и соревнованиях
- Инструкции по настройке оборудования
- Учебная и техническая литература
- Учебные видеоматериалы и презентации
- Интернет-источники
- Методические рекомендации

## **Кадровое обеспечение программы**

Программу реализует педагог дополнительного образования (учитель информатики, высшая категория) Ерхалева М.А.

## **Методические условия предусматривают:**

Наличие необходимой документации, программы, планов.

## **2.3 Формы аттестации**

Формы проведения итогов по каждой теме и каждому разделу общеразвивающей программы соответствуют целям и задачам ДООП.

Педагогический контроль включает в себя педагогические методики. Комплекс методик направлен на определение уровня усвоения программного материала, степень сформированности умений осваивать новые виды деятельности, развитие коммуникативных способностей, рост личностного и социального развития ребёнка.

Применяемые методы педагогического контроля и наблюдения, позволяют контролировать и корректировать работу программы на всём протяжении ее реализации. Это дает возможность отслеживать динамику роста знаний, умений и навыков, позволяет строить для каждого ребенка его индивидуальный путь развития. На основе полученной информации педагог вносит соответствующие коррективы в учебный процесс.

## **Формы отслеживания результатов**

• текущий контроль (оценка усвоения изучаемого материала) осуществляется педагогом в форме наблюдения;

• промежуточный контроль проводится один раз в полугодие, итоговая аттестация, проводится в конце каждого учебного года, в форме тестирования, выполнение тестовых упражнений по определению уровня освоенных навыков.

#### **Формы подведения итогов:**

- анализ результатов при выполнении лабораторных работ;
- анализ отзывов детей, учителей и родителей;
- итоговое занятие в виде большой игры.

#### **Формы предъявления и демонстрации образовательных результатов:**

- участие школьников в конкурсах;
- участие школьников в разработке проектов;
- участие в хакатонах, предполагающих групповую работу.

#### **2. 4 Оценочные материалы**

- Диагностические тесты
- Метод наблюдений
- Метод анализа продуктов проектной деятельности

Важным условием является то, что контроль используется для оценки степени достижения цели и решения поставленных задач. Контроль эффективности осуществляется при выполнении диагностических заданий и упражнений, с помощью тестов, фронтальных и индивидуальных опросов, наблюдений. Контрольные испытания проводятся в торжественной соревновательной обстановке.

## **2. 5 Методические материалы**

#### **Особенности организации образовательного процесса**

Реализация программы предполагает проведение очных занятий, занятия проводятся после уроков.

## **Методы работы**

На занятиях кружка используются словесные, наглядные, объяснительноиллюстрационные, репродуктивные методы. Из воспитательных методов используются: позитивная мотивация, убеждение, поощрение, упражнение, стимулирование, создание ситуации успеха и др.

#### **Формы организации образовательного процесса.**

Реализация программы кружка предполагает, как групповую, так и индивидуальную деятельность, а также работу в микрогруппах.

#### **Формы организации учебного занятия**

Программа имеет практическую значимость. Она включает порцию необходимых теоретических знаний для изучения технологии и максимальную отработку умений и навыков инженерно-графической деятельности на компьютере с использованием программного обеспечения.

#### **Педагогические технологии**

В работе с воспитанниками используются технологии индивидуализации обучения; группового обучения; коллективного взаимообучения; дифференцированного обучения; разноуровневого обучения; проблемного обучения; развивающего обучения; дистанционного обучения; игровой деятельности; коммуникативная технология обучения; коллективной творческой деятельности; решения изобретательских задач; а также здоровьесберегающая технология.

#### **Алгоритм учебного занятия**

Структура занятий состоит из вступления, основной части и заключения. Вступление предполагает позитивную мотивацию и целеполагание, инструктаж перед лабораторной работой.

Основная часть предполагает практическую деятельность на поиск информации, решение кейсовых задач, разработку проекта.

Обязательное условие заключительной части – подведение итогов и рефлексия.

# **2.6. Список литературы**

# **Электронные ресурсы**

- 1. Федеральный государственный образовательный стандарт основного общего образования – [http://standart.edu.ru](http://standart.edu.ru/)
- 2. Социальная сеть работников образования [http://nsportal.ru](http://nsportal.ru/)
- 3. Сайт компании АСКОН [http://edu.ascon.ru](http://edu.ascon.ru/)
- 4. [http://today.ru –](http://today.ru/) энциклопедия 3D печати
- 5. [http://www.render.ru -](http://www.render.ru/) Сайт посвященный 3D-графике
- 6. [http://3dmir.ru -](http://3dmir.ru/) Вся компьютерная графика 3dsmax, photoshop, CorelDraw
- 7. [http://3dcenter.ru -](http://3dcenter.ru-/) Галереи/Уроки
- 8. http://www.blender.org официальный адрес программы блендер

## **Список литературы для педагога**

- 1. Герасимов А. Самоучитель. КОМПАС 3D V12. БХВ-Петербург. 2011 г.
- 2. Информатика: Кн. для учителя: Метод. Рекомендации к учеб. 10-11 кл./ А.Г. Гейн, Н.А. Юнерман – М.: Просвещение, 2001 г.
- 3. КОМПАС-3D LT V7. Трехмерное моделирование. Практическое руководство 2004 г.
- 4. КОМПАС-3D LT: учимся моделировать и проектировать на компьютере Разработчик А.А. Богуславский, И.Ю. Щеглова, Коломенский государственный педагогический институт.
- 5. Твердотельное моделирование и 3D-печать.7 (8) класс: учебное пособие/ Д. Г. Копосов. – М.: БИНОМ. Лаборатория знаний, 2017.

## **Список литературы для обучающихся**

- 1. Богуславский А.А., Третьяк Т.М., Фарафонов А.А.. КОМПАС-3D v.5.11-8.0 Практикум для начинающих – М.:СОЛОН-ПРЕСС, 2006 г. (серия «Элективный курс «Профильное обучение»)
- 2. Азбука КОМПАС 3D V15. ЗАО АСКОН. 2014 г.
- 3. Герасимов А. Самоучитель. КОМПАС 3D V12. БХВ-Петербург. 2011 г.
- 6. КОМПАС-3D LT V7. Трехмерное моделирование. Практическое руководство 2004 г.
- 7. Твердотельное моделирование и 3D-печать.7 (8) класс: учебное пособие/ Д. Г. Копосов. – М.: БИНОМ. Лаборатория знаний, 2017 г.

## **Дополнительная литература:**

1. Баранова И.В. KOMПAC-3D для школьников. Черчение и компьютерная графика. Учебное пособие для учащихся общеобразовательных учреждений» - М., ДМК, 2009.

2. Большаков В.П. КОМПАС 3D для студентов и школьников. Черчение, информатика, геометрия - СПб.: БХВ-Петербург, 2010 .

3. Черкашина Г.Д., ТЕХНОЛОГИЯ. Компьютерное черчение. Компьютерное моделирование в системе КОМПАС 3D LT. Учебно-методическое пособие (для учителей черчения и информатики), Г.Д.Черкашина, В.А.Хныченкова Санкт-Петербург, 2013